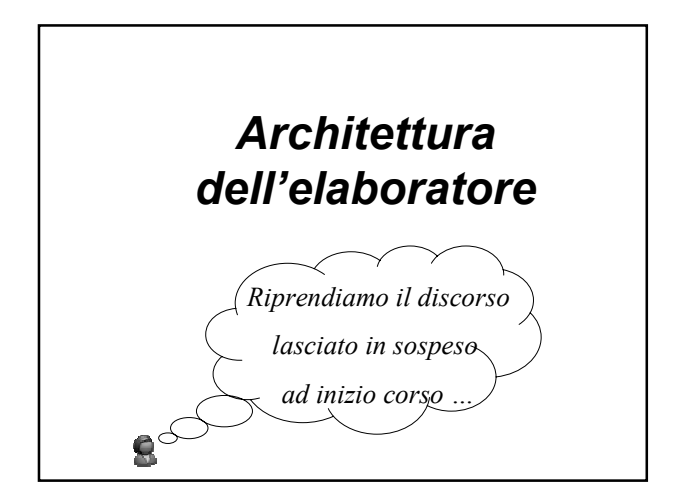

## *Riepilogando …*

- I programmi e i dati **risiedono** nella memoria secondaria
- Per essere eseguiti (i programmi) e usati (i dati) vengono **copiati** nella memoria principale
- Il processore è in grado di **eseguire in modo sequenziale** le istruzioni di cui sono composti i programmi

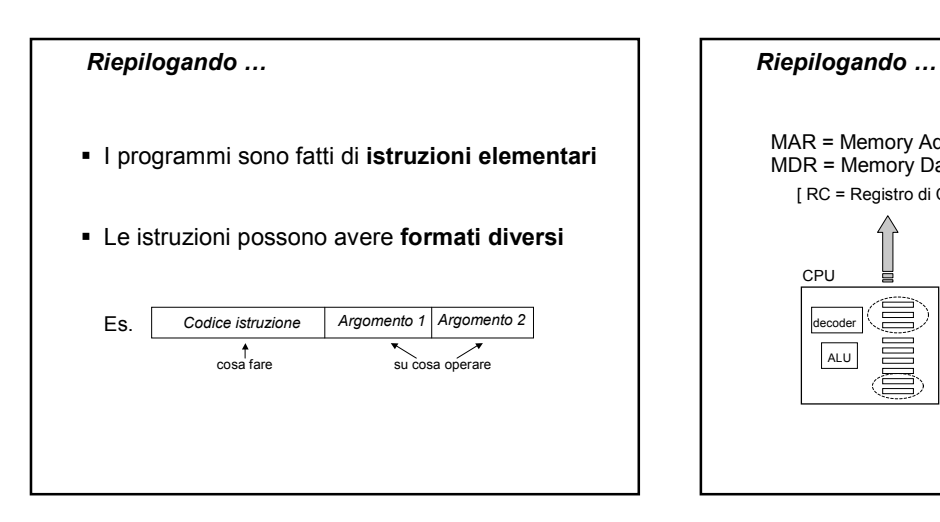

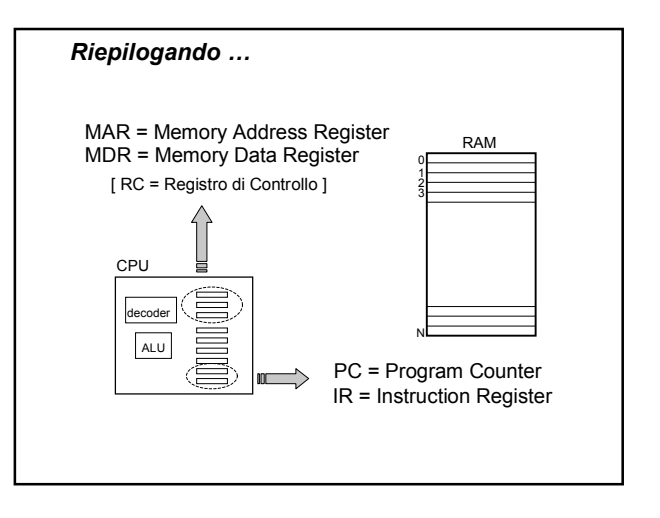

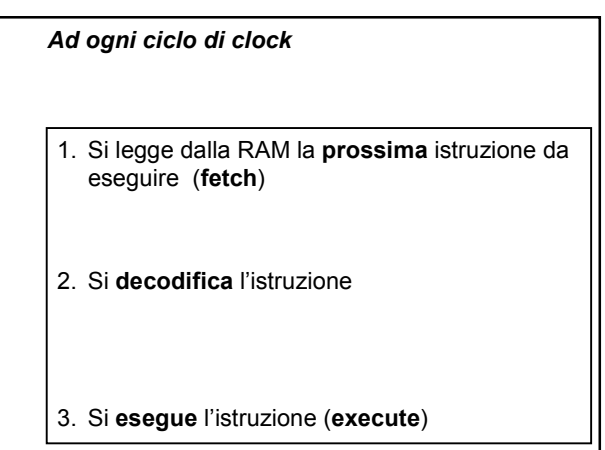

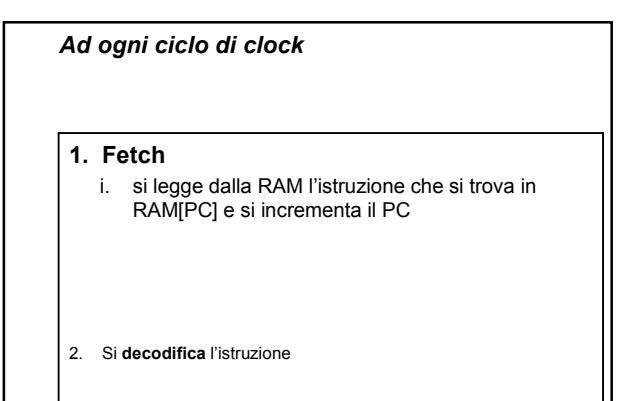

3. Si **esegue** l'istruzione (**execute**)

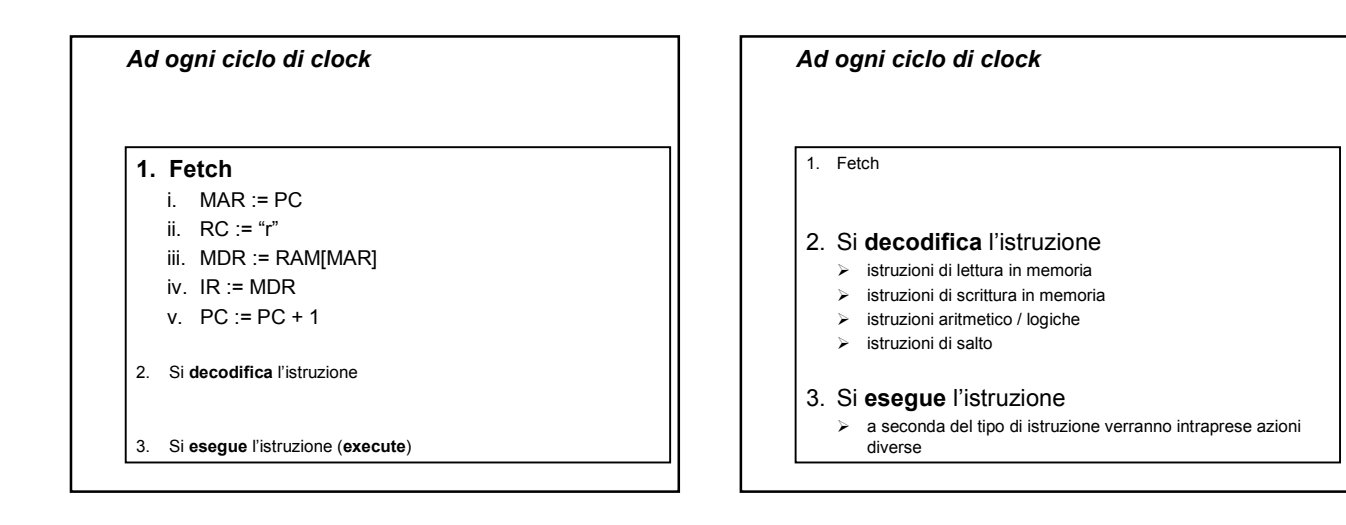

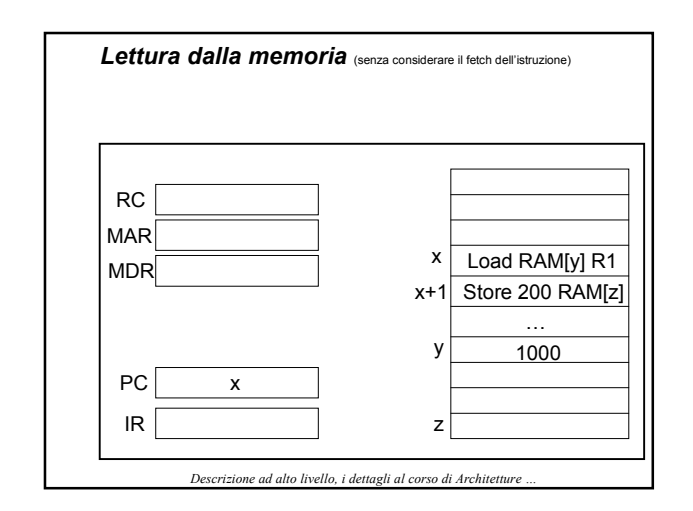

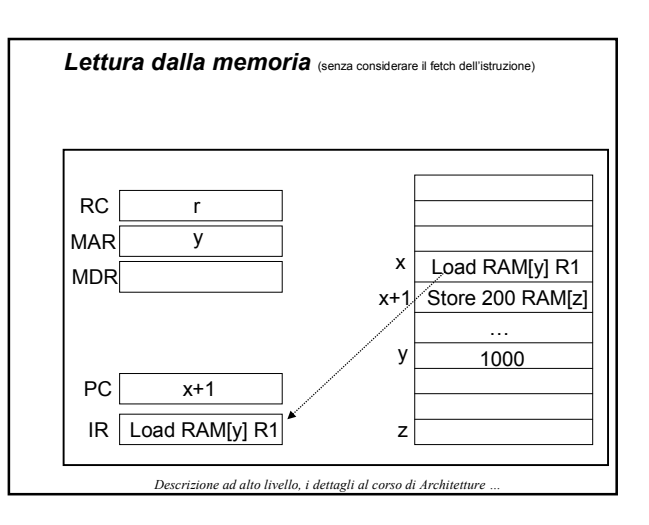

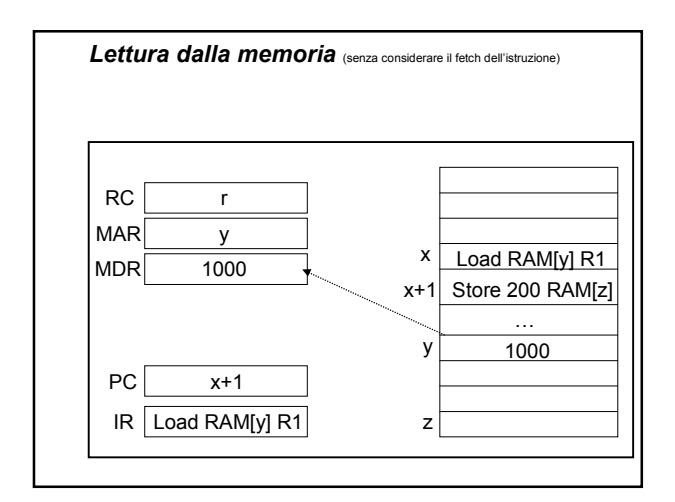

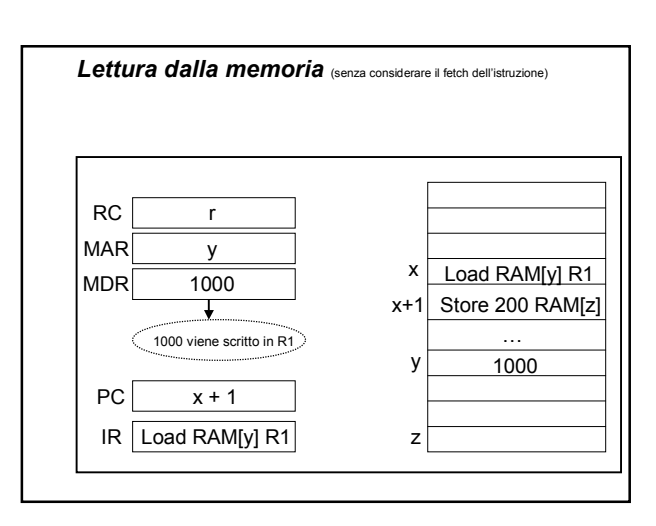

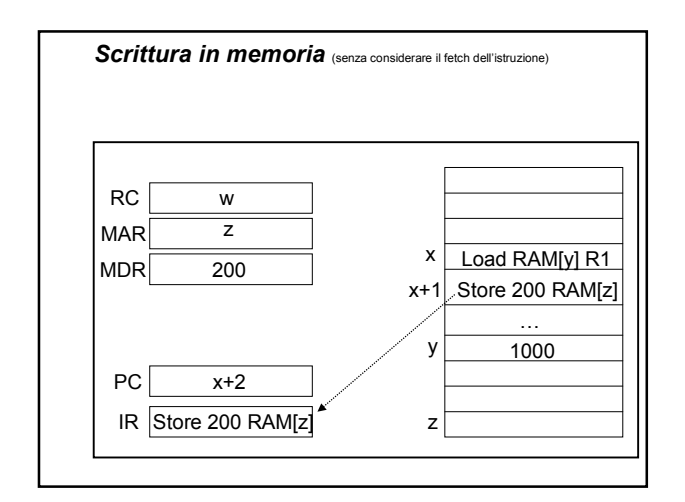

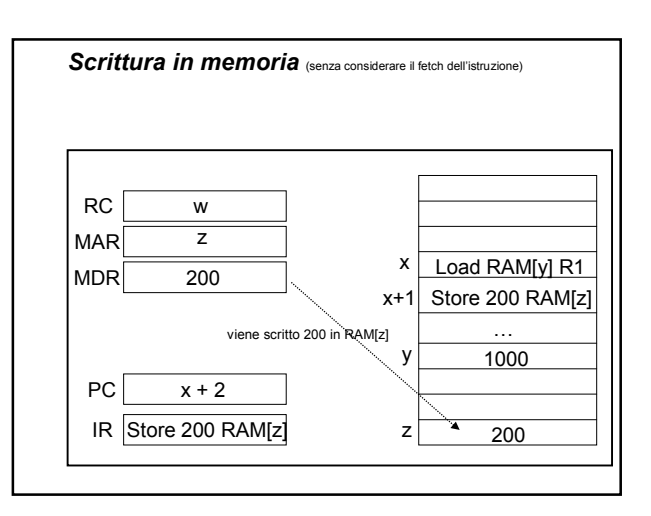

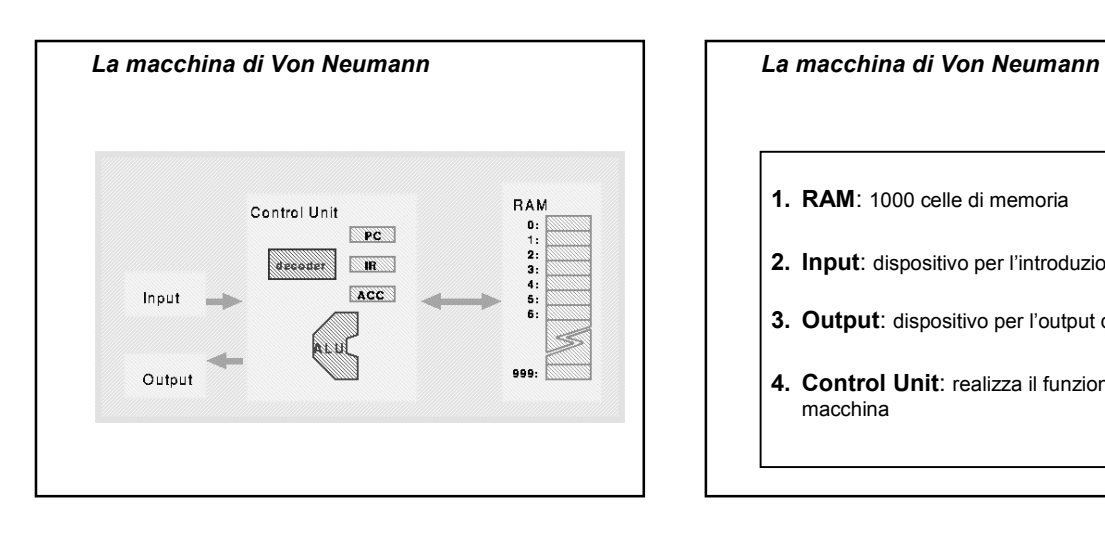

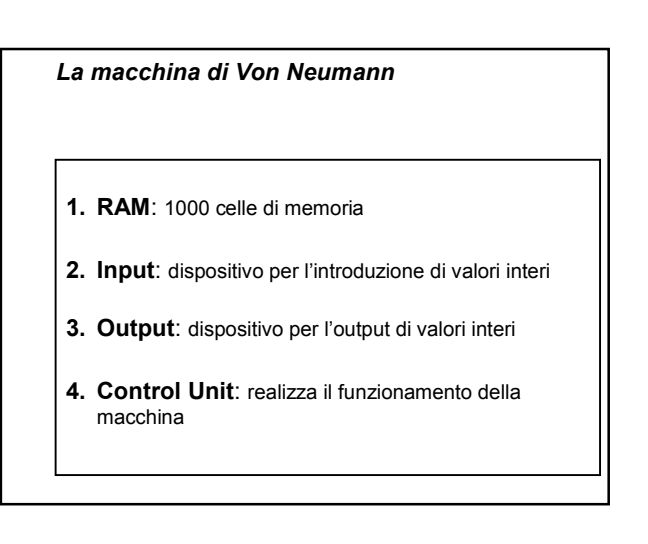

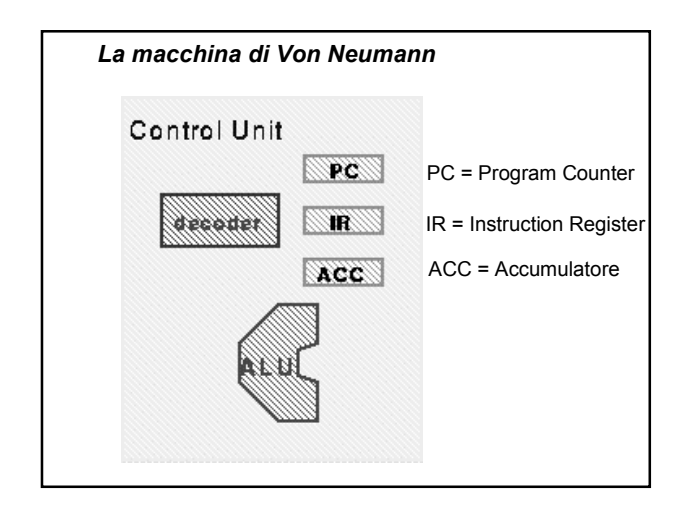

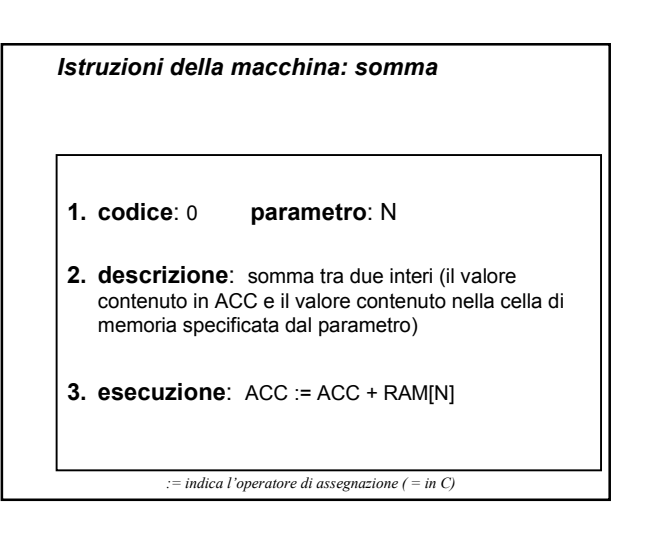

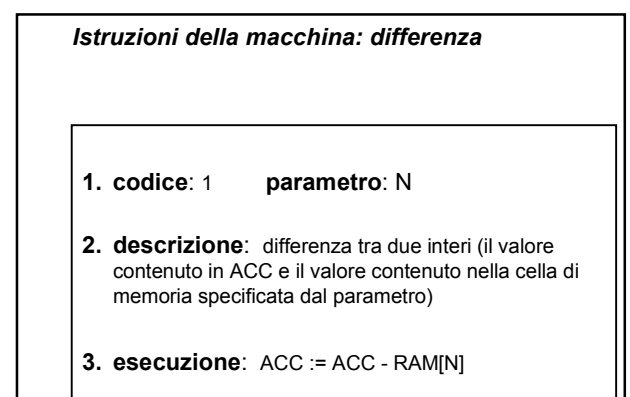

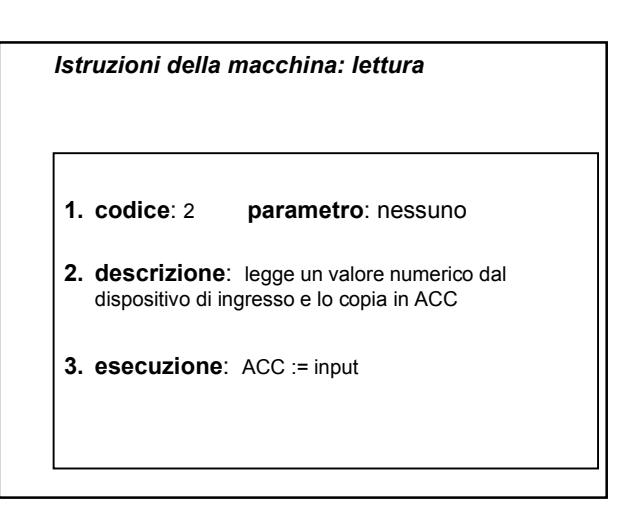

*Istruzioni della macchina: scrittura* **1. codice**: 3 **parametro**: nessuno **2. descrizione**: scrive il valore contenuto in ACC sul dispositivo di uscita **3. esecuzione**: output := ACC

*Istruzioni della macchina: memorizza*

- **1. codice**: 4 **parametro**: N
- **2. descrizione**: memorizza il valore contenuto in ACC nella cella di memoria specificata dal parametro
- **3. esecuzione**: RAM[N] := ACC

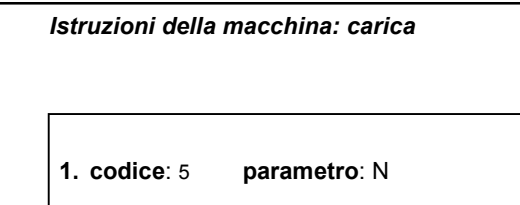

- **2. descrizione**: carica in ACC il valore contenuto nella cella specificata dal parametro
- **3. esecuzione**: ACC := RAM[N]
- *Istruzioni della macchina: salto*
- **1. codice**: 6 **parametro**: N
- **2. descrizione**: copia il parametro nel registro PC
- **3. esecuzione**: PC := N

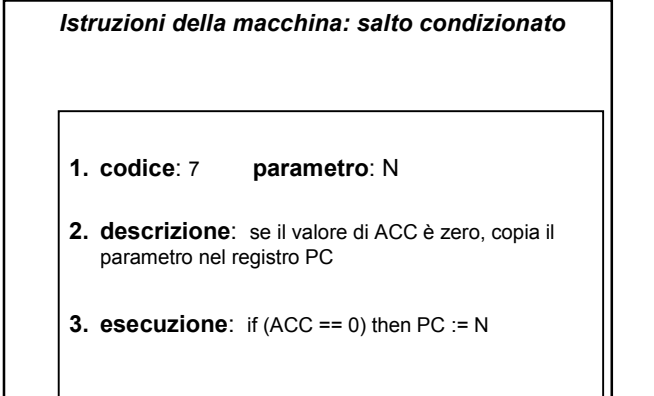

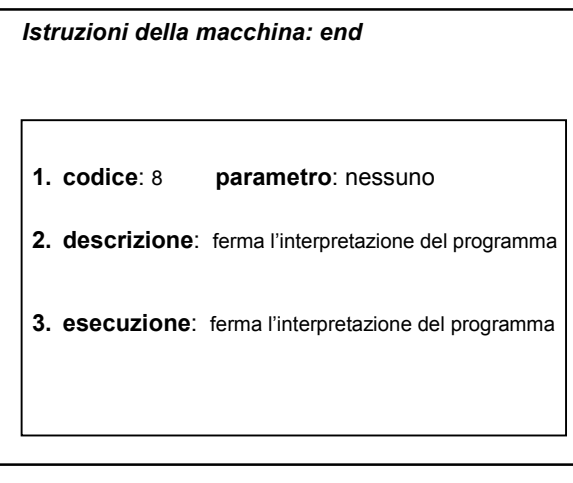

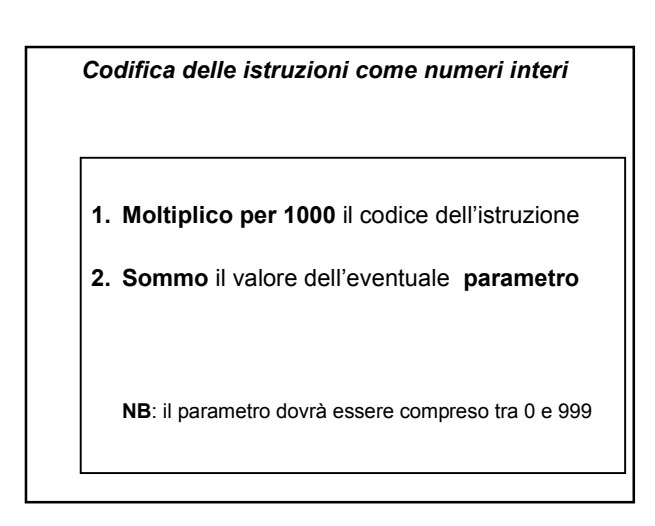

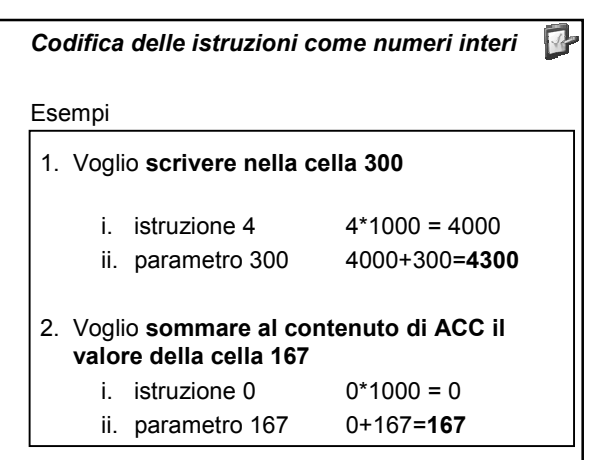

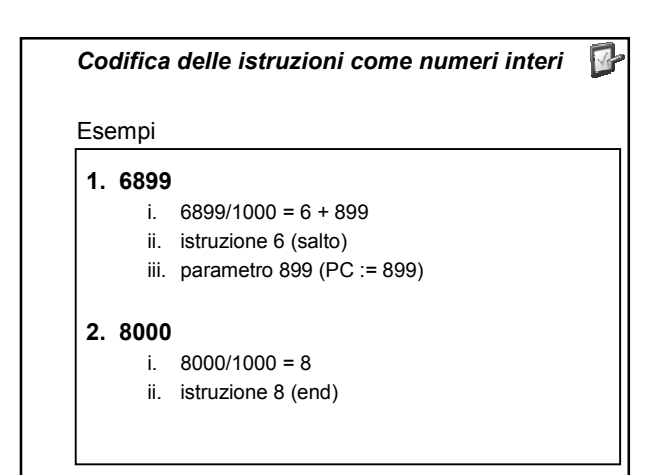

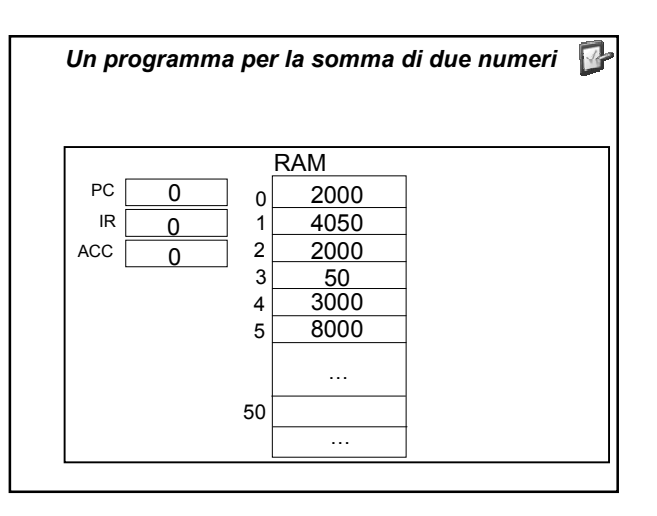

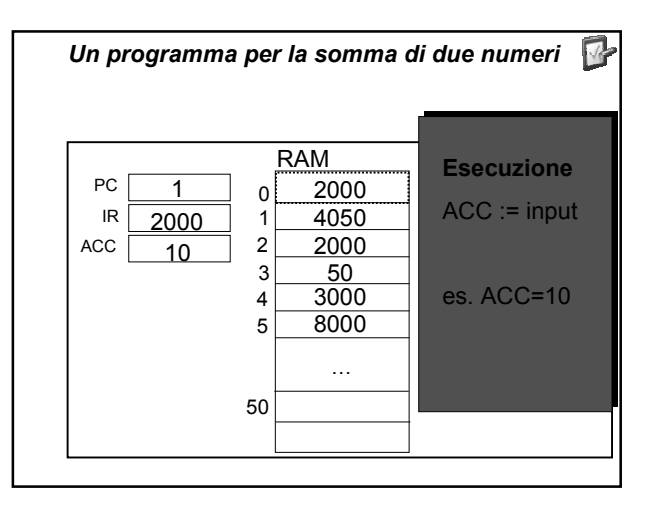

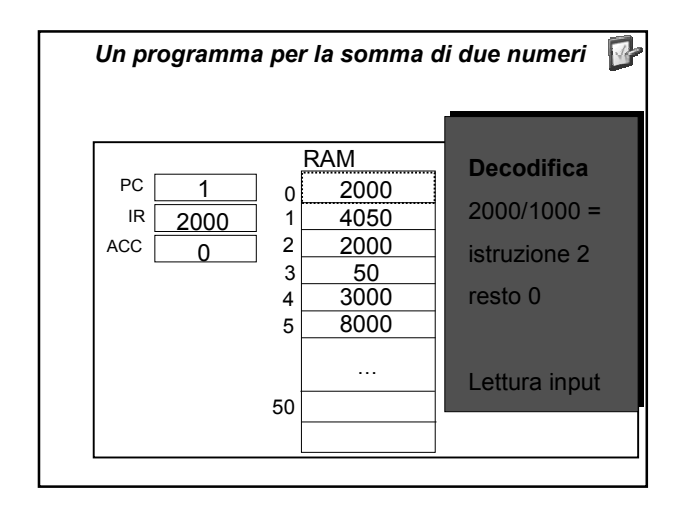

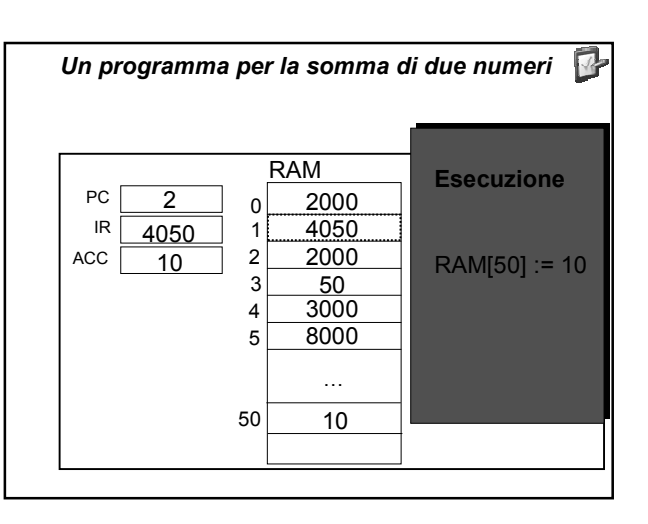

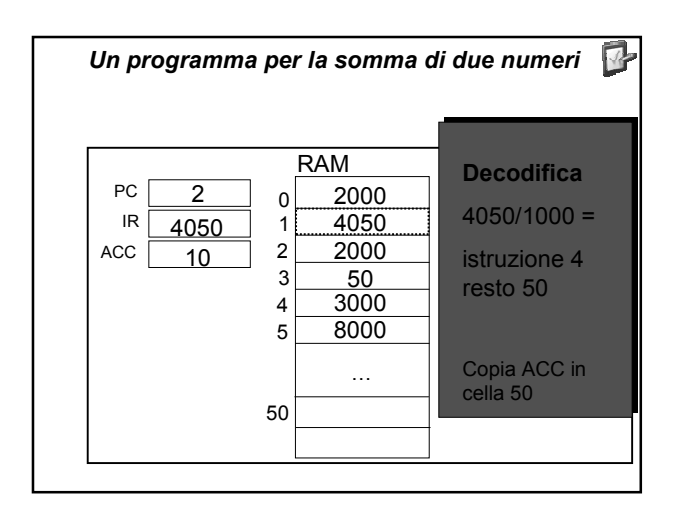

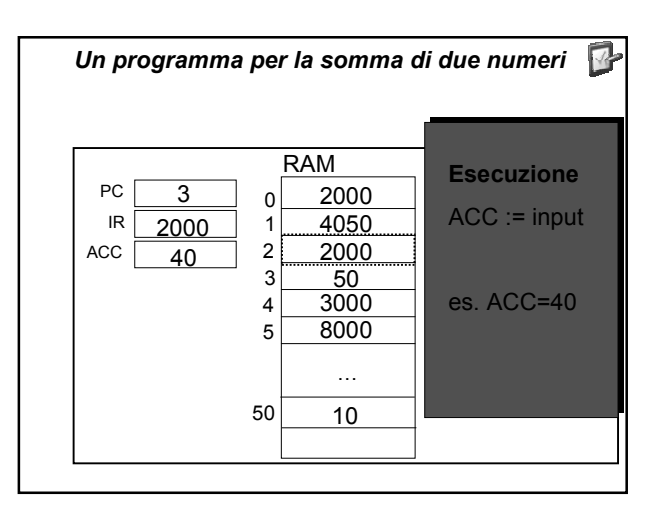

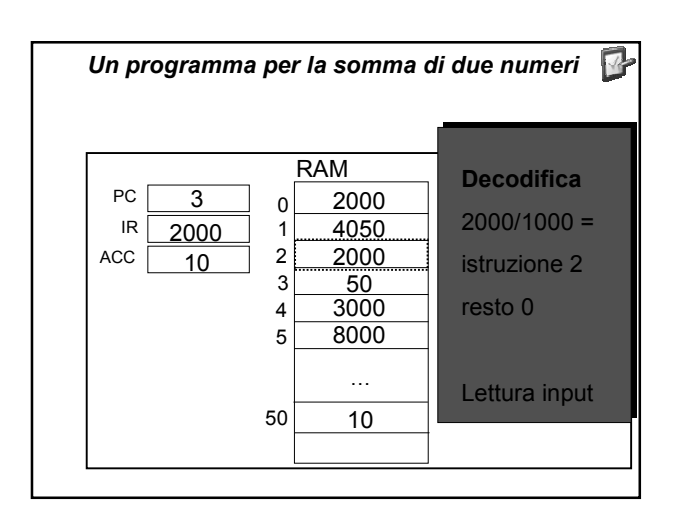

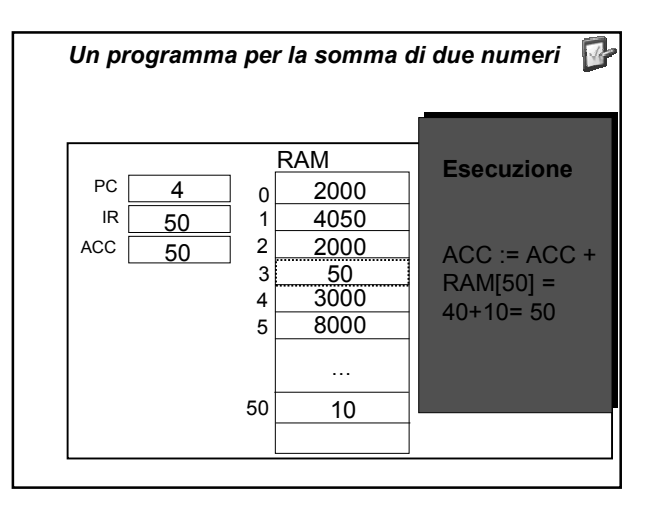

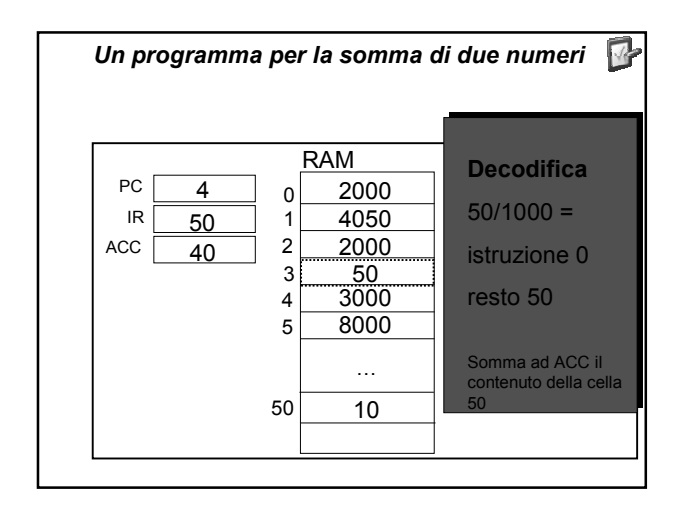

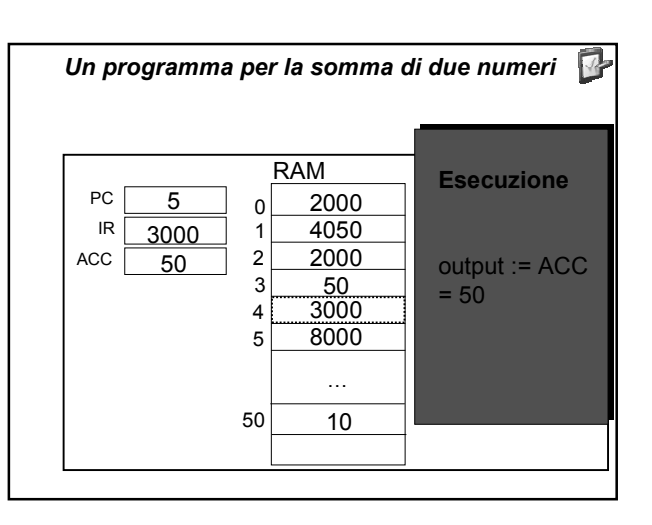

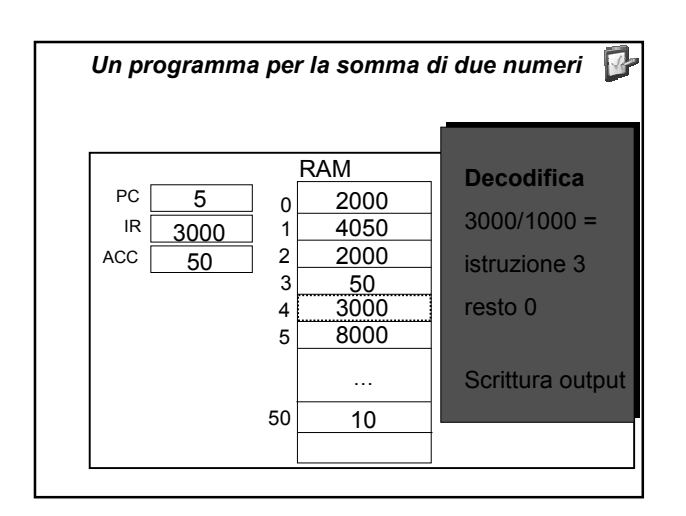

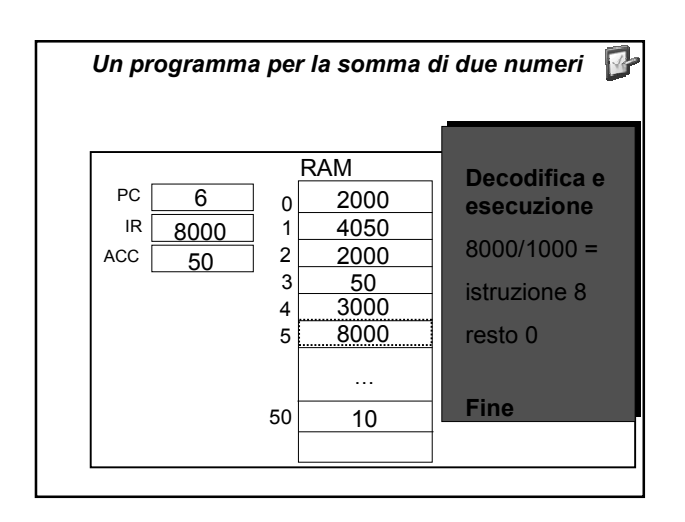

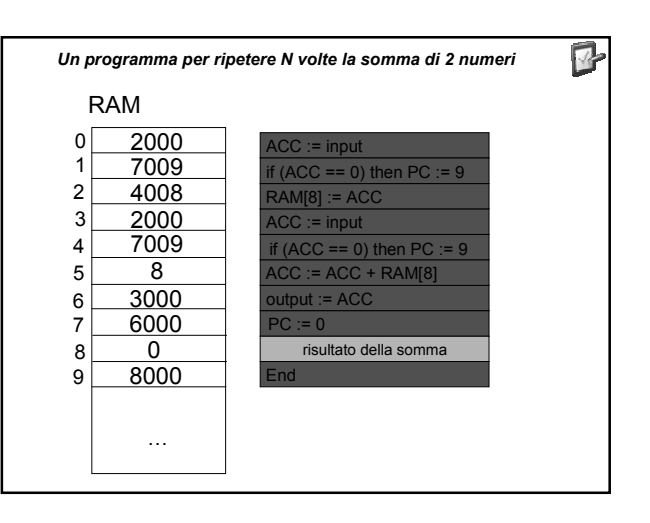